Espace pédagogique de l'académie de Poitiers > Doc'Poitiers - Le site des professeurs documentalistes > Agir > Gestion > Organisation du CDI

<https://ww2.ac-poitiers.fr/doc/spip.php?article582> - Auteur : BRUNET Vincent

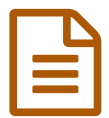

Utiliser les QR codes ou flashcodes au CDI<br>
Publié le 16/02/2015 - mis à jour le 19/06/2015

*Descriptif :*

Générer des QR codes, quelques idées d'utilisation.

*Sommaire :*

- Comment générer un QR code ?
- Exemples d'utilisation

Le QR code est une image codée en pixels de forme carré. C'est une variante du code-barre en deux dimensions qui permet de stocker beaucoup plus de données. Il permet notamment d'être redirigé vers une page web en utilisant l'appareil photo de son smartphone ou sa tablette. Si le format flashcode est propriétaire, le format QR est ouvert et répond à la norme ISO 18004 depuis 2006.

Sachant que les règlements intérieurs de nos établissements n'acceptent pas l'utilisation des téléphones au moins dans les locaux mais que les tablettes arrivent aussi de plus en plus, il est important de proposer une utilisation de ces outils respectueuse des chartes informatiques. Celle-ci aura lieu dans le cadre défini par l'enseignant et restera ponctuelle.

## Comment générer un QR code ?

Vous pouvez utiliser un générateur en ligne comme unitag.io/fr/grcode  $\mathbb{Z}^n$  ou mongrcode.com  $\mathbb{Z}^n$ . Sur le premier lien, vous pouvez changer la couleur et la forme du code QR.

Il suffit de renseigner l'URL sur laquelle vous souhaitez renvoyer puis de télécharger le code pour l'imprimer sur le support de votre choix.

Pour décoder le code QR, il faut installer via les plateformes dédiées une application compatible avec l'appareil. Exemple pour android : QR Code [Reader](https://play.google.com/store/apps/details?id=me.scan.android.client)  $\mathbb{Z}$ .

## Exemples d'utilisation

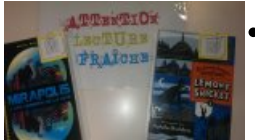

- Pour la table des nouveautés ("lectures fraîches") : des QR codes qui redirigent vers des informations en ligne sur le livre ou l'auteur mais pourquoi pas un extrait sur le site de l'éditeur.
- Un complément d'information ou un document en ligne autour d'une exposition.

Afficher simplement un court texte (une question, un indice...).

Un lien vers un document pédagogique, une fiche sur une notion en info-doc (classement, besoin d'information, évaluation, etc.) ou la méthodologie.

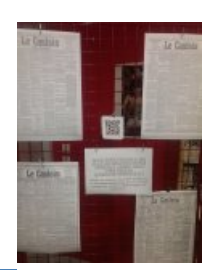

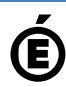

 **Académie de Poitiers** Avertissement : ce document est la reprise au format pdf d'un article proposé sur l'espace pédagogique de l'académie de Poitiers. Il ne peut en aucun cas être proposé au téléchargement ou à la consultation depuis un autre site.